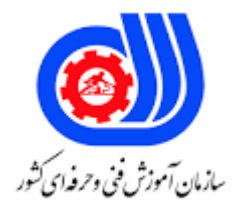

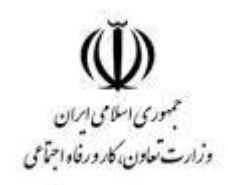

## **نمونه سؤاالت:**

## **کنترل نرم افزاری نفوذ و مقابله کد استاندارد: 252340530590181**

**معاونت پژوهش، برنامه ریزی و سنجش مهارت دفتر سنجش مهارت و صالحیت حرفه ای**

```
-1در ادبيات امنيت رايانه "hash " يعني :
                                                                                         الف -روشي براي آسيب رساني
                                                                                                    ب -مقدار رمز شده
                                                                                                    ج -كليد رمزنگاري
                                                                                                    د -روش رمزنگاري
                                   2-در روش رمزنگاري و رمزگشايي ............ ، كليد را فقط طرف فرستنده و گيرنده مي دانند.
                                                                                                    e-signature-الف
                                                                                                   ب -گواهي ديجيتال
                                                                                                     ج -كليد خصوصي
                                                                                     د -ژتون امن ( Security Token )
                       -3........... يعني پنهان كردن يك پيام سري در داخل يك پيام معمولي و استخراج پيام سري در مقصد.
                                                                                               الف -الگوريتم كليد سري
                                                                                                         بbytecode
                                                                                                          spyware<sub>z</sub>
                                                                                                  د- steganography
                                                                  -4عاقبت downloadپي در پي فايل از اينترنت چيست؟
                                                                              الف- پيدا كردن تعداد زيادي نرم افزار بازي
                                                                                ب -پيدا كردن تعد<mark>اد زيادي فايل موزيک</mark>
                                                                                  ج -پر كردن رايانه با تعداد زيادي فايل
                                         د -برخورد تصادفي با يك ويروس رايانه اي و آلوده كردن رايانه و شبكه متصل به آن
                                                              -5براي حفاظت رايانه خود از حمالت ويروسي چه مي كنيد؟
                                الف -من فقط به websiteهاي مشهور و معتبر سر مي زنم<mark>، لذا خطري مرا تهديد نخواهد كرد.</mark>
                                           ب -من براي حفاظت رايانه، آنتي ويروس مشهوري را روي رايانه ام نصب مي كنم.
ج -من آنتي ويروس مشهوري را روي رايانه ام نصب مي كنم و مرتباً با نص<mark>ب (update) هاي شركت</mark> سازنده، آنرا به روز مي نمايم.
 د -من آنتي ويروس مشهوري را روي رايانه ام نصب مي كنم و قسمت )update)آنتي ويروس را روي "بروز رساني خودكار " قرار 
                                                                                                             مي دهم.
                                                    -6............آميزه اي است از علم و هنر براي مصونيت پيام ها از حمالت.
                                                                                                       الف -رمز نگاري
                                                                                                       ب -تحليل رمز
                                                                                           ج -تحليل رمز و احراز هويت
                                                                                                د -مكانيزم احراز هويت
                                                                 -7باالترين اليه در مدل مرجع شبكه كدام مورد مي باشد؟
                                                                                                         الف -فيزيكي
                                                                                                            ب -انتقال
                                                                                                             ج -شبكه
                                                                                                           د -كاربردي
```

```
-8در روش رمزنگاري .......................... ، يك كليد يكسان مورد استفاده ارسال كننده و هم براي دريافت كننده است.
                                                                                                  الف -كليد نامتقارن
                                                                                                     ب -كليد متقارن
                                                                                                  ج -نامتقارن وhash
                                                                                                            د-hash
                                              -9روش رمزنگاري كليد خصوصي، روش ............................... نيز ناميده مي شود.
                                                                                                    الف- كليد متقارن
                                                                                                    ب -كليد نامتقارن
                                                                                  ج -كليد نامتقارن و Transposition
                                                                                                    دTransposition
                                    -10در كدام نوع از الگوريتم هاي رمزنگاري يك جفت كليد مورد استفاده قرار مي گيرد؟
                                                                                                   الف- كليد متقارن
                                                                                                   ب -كليد نامتقارن
                                                                                           ج -كليد <mark>متقارن و نامتقارن</mark>
                                                                                      د -كليد عمومي و كليد خصوصي
                            -11در روش رمزنگاري نا متقارن، فرستنده از چه كليدي براي رمزنگاري پيامش استفاده مي كند؟
                                                                                                       الف -خصوصي
                                                                                                         ب -عمومي
                                                                                                ج -خصوصي و عموم<mark>ي</mark>
                                                                                                    د -كليد16 بيتي
                   -12در روش رمزنگاري نامتقارن دريافت كننده پيام از چه كليدي براي رمزگشايي پيامش استفاده مي كند؟
                                                                                                      الف -خصوصي
                                                                                                         ب -عمومي
                                                                                                    ج -كليد۱۶ بيتي
                                                                                                    د -كليد 32 بيتي
                           -13در كدام روش از گزينه هاي زير يك كاراكتر با كاراكتر ديگر براي رمزگزاري جا به جا مي شود؟
                                                                                                       الف -جانشيني
                                                                                                  ب-Transposition
                                                                                                            ج-DES
                                                                                                            د- RSA
    -14در روش ........... ، براي بدست آوردن متن رمزشده از متن اصلي، ترتيب قرارگيري كاراكترها در متن اصلي تغيير مي يابد.
                                                                                                       الف- جانشيني
                                                                                                            ب -سزار
                                                                                                   Transposition\tauدDES
-15الگوريتم رمزنگاري DESكه توسط دولت آمريكا اقتباس گرديد، مي تواند جز كدام نوع از الگوريتم هاي رمزنگاري محسوب مي
```
شود؟ الف- كليد متقارن ب -كليد نامتقارن ج -كليد 16 بيتي د -كليد 32 بيتي ...............................-16 ، يك الگوريتم متداول رمزنگاري كليد عمومي است. الفDES بRAS  $RSA_{\tilde{c}}$ د- RAA ......................-17 ، يعني رسيدن پيام به گيرنده بدون هيچ تغييري در آن. الف- محرمانگي Confidentiality)) ب -يكپارچگي )Integrity) ج -احراز هويت (Authentication) دCipher ۱۸-امضاي ديجيتال <mark>نياز</mark>مند روش رمزنگار<mark>ي ..............................</mark>. .ا<mark>ست</mark> الف- كليد متقارن ب -كليد نامتقارن ج -كليد ٣٢ بيتي دDES -19فايروال يعني ......................... الف- نرم افزار آنتي ويروس ب -نرم افزاري كه ارتباط با اينترنت را ثبت مي كند. ج -نرم ا<mark>فز</mark>اری كه ارتباط با اينترنت را ثبت مي كند و آنتي ويروس هم ه<mark>ست.</mark> د -فيلتري كه براي اتصال به اينترنت بكار مي رود. -20درمد ................................... ، Ipsecاز اطالعات تحويل گرفته شده از اليه انتقال به اليه شبكه محافظت به عمل مي آورد. الف -انتقال ب -تونل ج -انتقال و تونل د -جانشيني -12Ipsecدر كدام مد نمي تواند از هدر IPحمايت به عمل آورد؟ الف -انتقال ب -تونل ج -تونل و انتقال د-Transposition -22وقتي ما نيازمند به حفاظت از داده به صورت انتها به انتها ) host to host) هستيم، معموالً مد ........... مورد استفاده قرار مي

```
گيرد.
                                                                              الف- انتقال
                                                                                ب -تونل
                                                                     ج -جاينشيني و تونل
                                                                             د -جانشيني
                        -23كداميك از شبكه هاي زير در داخل يك سازمان بكار گرفته مي شود.
                                                                           الف -خصوصي
                                                                              ب -عمومي
                                                                        ج -نيمه خصوصي
                                                                          د -نيمه عمومي<mark>.</mark>
         -24كدام گزينه زير بيانگر يك شبكه خصوصي است كه از مدل اينترنت استفاده مي كند؟
                                                                            الف -اينترنت
                                                                             ب -اينترانت
                                                                            ج -اكسترانت
                                                                                  دVPN
                 ............................ امكان دسترسي مجاز را به كاربران خارج از شبكه را مي دهد؟
                                                                            الف- اينترنت
                                                                            ب -اينترانت
                                                                            ج -اكسترانت
                                                          د -اينترنت و اينترانت و اكسترانت
                 -26كدام گزينه جهت رمزنگاري سرويس هايي مانند smtp,telnet,… مي باشد؟
                                                                            الفopenssh
                                                                             بopenvpn
                                                                           tcpwrapper<sub>z</sub>
                                                                               د- xinetd
                                 -27رابط گرافيكي امن براي برنامه sftp كدام گزينه مي باشد؟
                                                                              الف- Fugu
                                                                               بgnupg
                                                                             openvpn<sub>c</sub>
                                                                                 د- Ftps
-28در صورتي كه يك تالش ناموفق در ورود به سيستم لينوكس باشد در كدام فايل ثبت مي گردد؟
                                                                           الف- passwd
                                                                              بfailpass
                                                                                faillog\tauد- awk
 -29كدام گزينه فايروال لينوكس بوده و جهت مسدود نمودن پورت باز مي توان از آن استفاده كرد؟
```

```
الف- nmap
                                                                            بservice
                                                                            iptables<sub>\tilde{c}</sub>
                                                                            د- netstat
           -30كدام نرم افزار جهت رمزنگاري و رمزگشايي فايل ها به وسيله گذرواژه مي باشد؟
                                                                       الف- oncryptfs
                                                                          بtruecrypt
                                                                           openssh\approxد- gpg
۳۱-يک برنامه براي امن سازي توزيع هاي لينوكس بر اساس پرسش و پاسخ از كاربران مي باشد؟
                                                                    الف- Tcpwrapper
                                                                             بselinux
                                                                           جBasetille
                                                                          Md5sum -د
                                 -32كدام گزينه جهت امن سازي هسته لينوكس مي باشد؟
                                                                       الف- Apparmor
                                                                           بBasetille
                                                                        جTcpwrapper
                                                                           د- iptables
                     ٣٣-.......... یک چهارچوپ برای پشتيبانی از ماژول های امنيت<mark>ی می باش</mark>د؟
                                                                            الف- Flask
                                                                                بLSM
                                                                            Basetille<sub>z</sub>
                                                                           د- Selinux
                                 -34كدام ماژول براي مقابله با حمله سريز بافر كاربرد دارد؟
                                                                             الف- DTE
                                                                               بLIDS
                                                                           openwall\epsilonد- SElinux
              -35براي اجراي يك برنامه در كامپيوتر راه دور از كدام گزينه استفاده مي كنيم؟
                                                                             الف- RPC
                                                                             بTelnet
                                                                                 جssh
                                                                          د- openssh
                             -36كدام مجوز به دايركتوري در لينوكس نسبت داده مي شود؟
                                                                             الف- suid
```

```
بguid
                                                                                    جsgid
                                                                             Sticky bit -د
                           -37با كدام دستور مي توان با سطح دسترسي بيشتر برنامه ها را اجرا كرد؟
                                                                                 الف- root
                                                                                     بsu
                                                                                  جguest
                                                                                  د- user
                   -38براي تغيير اطالعات شخصي خود در لينوكس از كدام گزينه استفاده مي كنيم؟
                                                                              الف- umask
                                                                                   بchfn
                                                                                 جchroot
                                                                                  د- chsh
-39در زمان ساخت با كدام دستور مي توان مجوزهاي پيش فرض را براي فايل ها و پوشه ها مشخص كرد؟
                                                                              الف- chown
                                                                                   بchfn
                                                                                 umask\epsilonد- chroot
              -40كدام ماژول چگونگي تصديق اصالت كاربران برنامه هاي مختلف را انتخاب مي نمايد؟
                                                                                الف- pam
                                                                                  بlogin
                                                                                جpasswd
                                                                               د- shadow
                                     ۴۱-براي تعريف كاربر جديد از كدام دستور استفاده مي كنيم؟
                                                                                الف- user
                                                                               بuseradd
                                                                                    جvigr
                                                                                  د- vipw
                                                   -42وب سرور لينوكس كدام گزينه مي باشد؟
                                                                             الف- apache
                                                                                  بnginx
                                                                                      iis\varepsilonد- firewall
                                  -43فايل هاي اجراي وب سرور apache در كدام پوشه قرار دارد؟
                                                                                الف- data
                                                                                   بlogs
```
جcgi

د- bin

-44تنظيمات اصلي سرويس دهنده وب apache در كدام فايل مي باشد؟

Httpd.conf -الف

Access.conf-ب

Srm.cong-ج

Modules.conf -د

-45با كدام گزينه در تنظيمات aphache امكان اراده سرويس به بيش از 1 address ip در حوزه اينترنتي مي باشد؟

الف- ServerRoot

ب-BindAdress

ج-KeppAlive

د- ServerPool